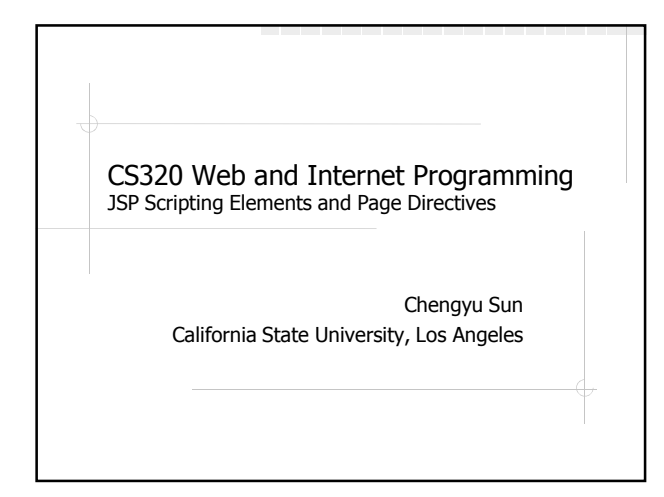

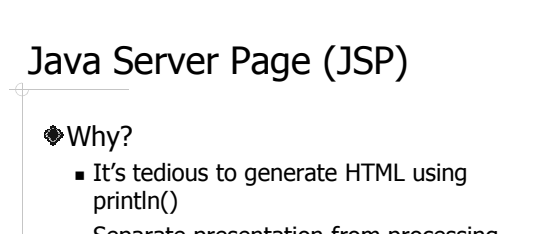

Separate presentation from processing

#### <sup>◆</sup>How?

Java code embedded in HTML documents

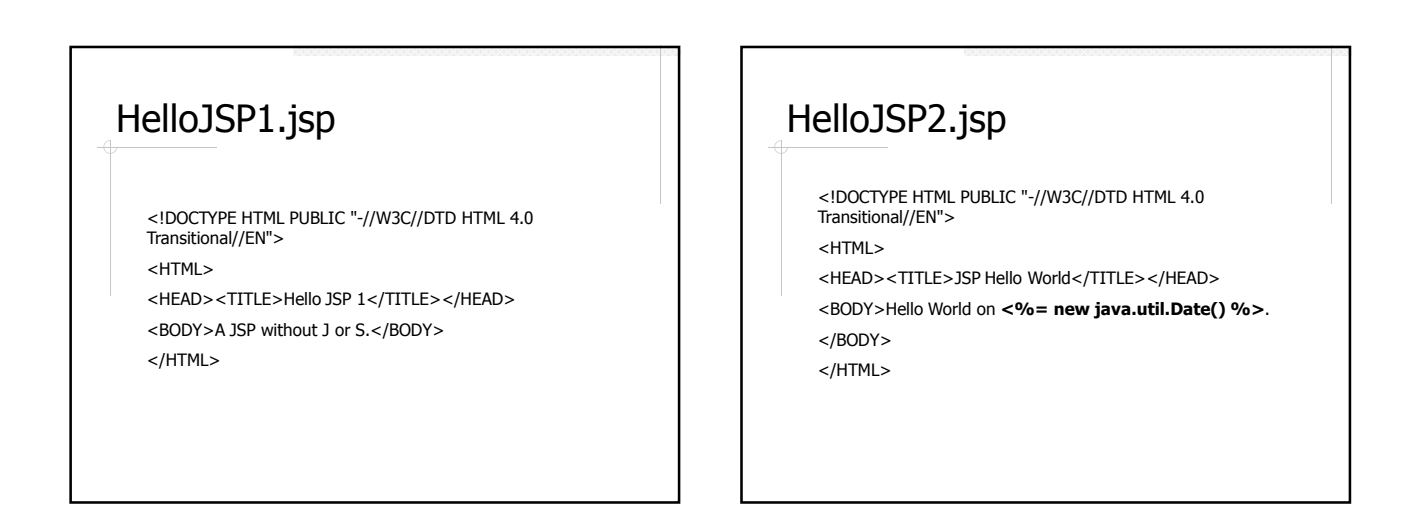

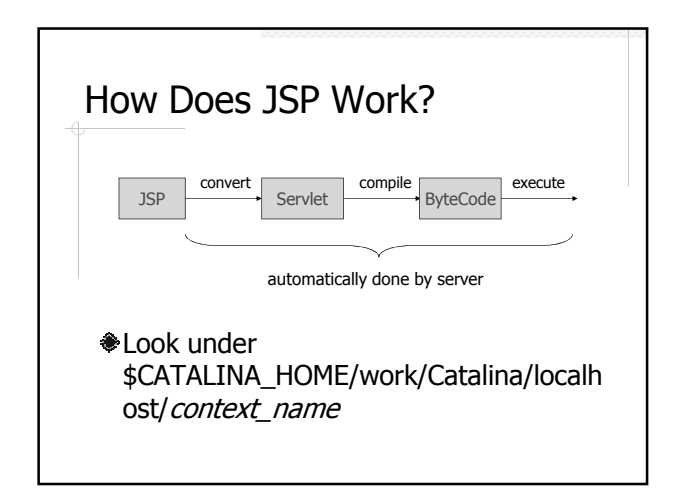

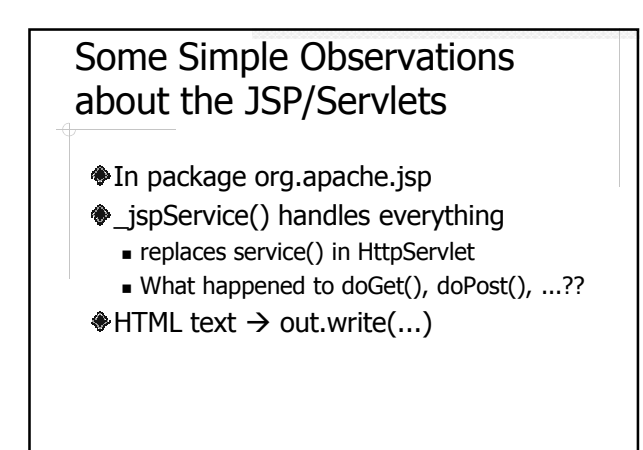

#### JSP Components

HTML template text

- Code elements of Java
	- **Directives**
	- **Comments**
	- **Scripting elements**
	- **Beans**
	- **Expression language**
	- **Custom tag libraries**

#### **Directives**

- Affect the overall structure of the JSP
- <%@ type attr="value" ... %>
- Three types of directives
	- page
	- include
	- taglib

#### Some Page Directives

- <%@ page import="java.util.\*, java.util.zip.\*" %>
- <%@ page contentType="text/html" %>
- <%@ page pageEncoding="Shift\_JIS" %>

<%@ page session="false" %> <%-- default is true --%>

#### **Comments**

- <%-- Hidden Comments --%>
- <!-- Output (HTML) Comments -->

## JSP Scripting Elements

- **SISP Expressions**
- JSP Scriptlets
- JSP Declarations

# JSP Expressions ◆<% = Java expression %> What's an expression??  $<\frac{9}{6}$  = expression  $\%$  > in JSP

 $\overline{\mathbb{U}}$ 

out.write( **expression** ) in \_jspService()

## Example: Add.jsp

Add two integer parameters and display the sum

## Pre-defined Variables

- request, response, out session, application config, pageContext
- page

The same request, response, session etc. that are used in servlets – see the Servlet API documentation for what you can do with them.

#### JSP Scriptlets

<sup>→</sup> <% Java code %> **All code goes inside** \_jspService()

## Example: Add.jsp Again

Add the code to validate the parameters

## Another Scriptlet Example

<% if( Math.random() < 0.5) { %> <H1>Have a <I>nice</I> day!</H1> <% } else { %> <H1>Have a <I>lousy</I> day!</H1> <% } %>

#### JSP Declarations

<%! class variables or methods %> All code goes outside \_jspService()

## Example: RequestCounter.jsp

Initialize a counter as a class variable Increment the counter each time the JSP is requested

## About JSP Scripting Elements

- There is a straightforward mapping between JSP with scripting elements and servlet
- Mixing presentation and processing  $\blacksquare$  hard to debug
	- hard to maintain
- No clean and easy way to reuse code